## LMSS\_StumpCruise Template and Data Collection Procedures

- Download the LMSS\_StumpCruise.tct onto your PC and then load it into TCruise Desktop. Verify and edit the species, products, and merch specs if necessary to meet your local markets. Save your changes by using *File menu* > Save as Template.
- 2. Create a tcc codes file from your newly revised TCruise template and transfer it to your handheld. Be sure the new codes file loads properly and that the proper fields are displayed before heading to the field. I should look like this:

spcCd - Species Code

**no.** – Number of trees represented by this row.

**Sdm** – Stump diameter measured to the nearest 1/10 inch. Measure stump diameter on cutover and comparison trees.

**Sht** – Stump height. Measure stump height on both cutover and comparison trees to the nearest 1/10 of a foot.

**PRD** – leave on AutoAssign.

**Dbh** – Diameter at breast height for comparison trees.

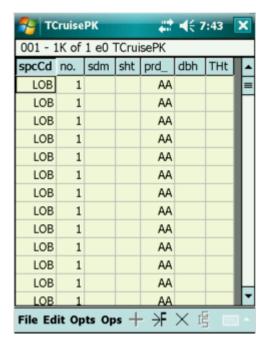

**THt** – Total height measure to the nearest foot for comparison trees.

3. PLEASE be sure you thoroughly understand the data collection procedures below. Call us if you have ANY questions.

Field data collection procedures for stump cruises:

 For stump cruises you will need to measure <u>all stump diameters and</u> <u>dbh's to the nearest 1/10 inch</u>. Stump heights are to the nearest 1/10 foot.

- Enter a **species, stump diameter, and stump height** for **each** cutover tree.
- Enter a stump diameter, stump height, dbh, and total height for each off-site comparison tree. These can be entered on the same plot as the cutover trees. (TCruise recognizes trees with a DBH entered as a comparison tree which will not be used for volume calculation).
- Measure a good subsample of off-site comparison trees at least 3 trees per species group and diameter class (1" classes) across the diameter range of the cutover trees. This will ensure you get a good regression estimate. Again to simplify this concept; if you encounter cutover trees in the pine group that would have ranged from 6" to 14" at DBH, you need to find 3- 6" trees, 3- 7" trees, 3- 8" trees and so on.... up to the 14" class off-site and measure them as comparison trees.